MANUAL DO PRODUTO / REVISÃO 1.0.2 2024

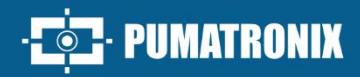

# JIDOSHA OCR/LPR

# **JIDOSHALIGHT**

BIBLIOTECA PARA RECONHECIMENTO DE CARACTERES COM ALTO ÍNDICE DE ASSERT

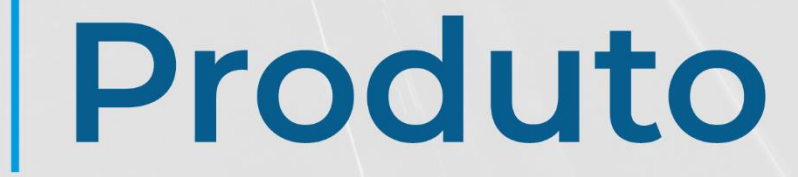

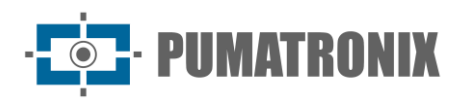

#### **Pumatronix Equipamentos Eletrônicos Ltda.**

Rua Bartolomeu Lourenço de Gusmão, 1970. Curitiba, Brasil

Copyright 2020 Pumatronix Equipamentos Eletrônicos Ltda.

Todos os direitos reservados.

Visite nosso website [https://www.pumatronix.com](https://www.pumatronix.com/)

Envie comentários sobre este documento no e-mail [suporte@pumatronix.com](file:///C:/_Manuais__Daiane/ITSCAM%204XX/Manual/suporte@pumatronix.com)

Informações contidas neste documento estão sujeitas a mudança sem aviso prévio.

A Pumatronix se reserva o direito de modificar ou melhorar este material sem obrigação de notificação das alterações ou melhorias.

A Pumatronix assegura permissão para download e impressão deste documento, desde que a cópia eletrônica ou física deste documento contenha o texto na íntegra. Qualquer alteração neste conteúdo é estritamente proibida.

# **Histórico de Alterações**

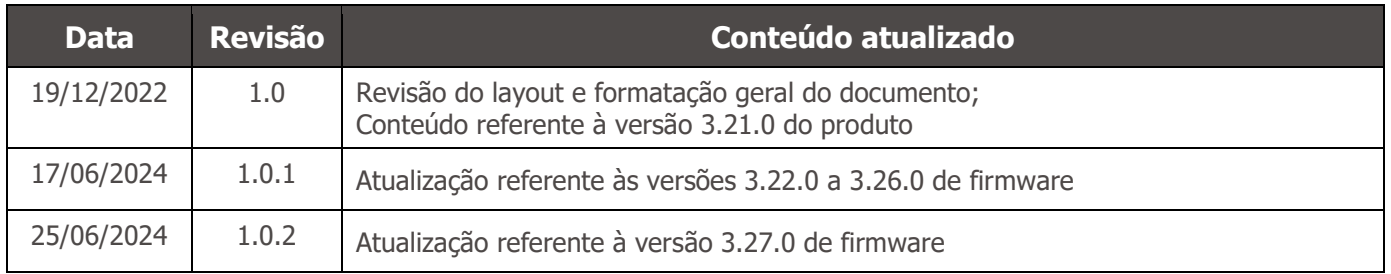

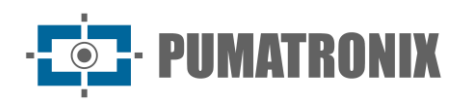

# **Visão Geral**

O contínuo aumento da população em áreas urbanas implica em grandes desafios na gestão pública das cidades. Serviços inteligentes que utilizam as Tecnologias da Informação e Comunicação (TICs) se tornam cada vez mais relevantes no auxílio ao monitoramento, controle e tomada de decisões eficientes e rápidas para a solução dos problemas inerentes à grande concentração de pessoas, como na mobilidade e segurança no trânsito, eficiência energética, segurança pública, controle de abastecimento, entre outros.

O conceito chamado de Cidades Inteligentes (*Smart Cities*) é uma tendência mundial que classifica o uso estratégico da infraestrutura e serviços a partir da aplicação de soluções de TICs em planejamento e gestão urbana, trazendo resultados às necessidades sociais e econômicas de uma cidade. Sendo assim, o uso da Tecnologia da Informação permite às cidades que se desenvolvam economicamente ao mesmo tempo que aumentam a qualidade de vida dos habitantes ao gerar eficiência nas operações urbanas.

Exemplos dessas tecnologias são os Sistemas de Transporte Inteligentes (ITS), em que são utilizados os produtos da Pumatronix, como a biblioteca de software *JidoshaLight*, especializada em reconhecimento e leitura de placas veiculares (LPR - license plate reading) em imagens. Responsável pela entrega da informação de placas veiculares de forma automática, através de métodos de análise de imagem e com um alto índice de reconhecimento, a biblioteca de software *JidoshaLight* é ideal para aplicação em fiscalização eletrônica de trânsito, apresentando o desempenho esperado em diversos tipos de cenários de controle e gestão de fluxo de veículos.

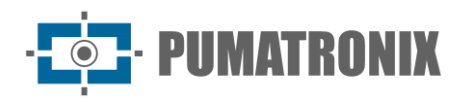

# <span id="page-3-0"></span>**Riscos de Manuseio**

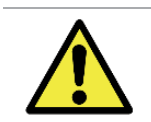

**O hardkey é a chave de validação da biblioteca de software JidoshaLight e por esse motivo deve ser mantido conectado durante o uso do produto.**

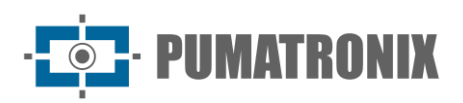

# **Modelos**

A biblioteca de software *JidoshaLight* é compatível com PCs (x86/x86\_64) com sistema operacional Windows<sup>™</sup> ou Linux e processadores ARM<sup>™</sup> com sistema Android<sup>™</sup> ou Linux e disponibilizada nos formatos especificados:

- Windows x64 e x32 utilizando um *.dll* na aplicação;
- Linux x64 e x32 utilizando um *.so* na aplicação;
- ARM pacotes de acordo com o modelo especificado;
- Android em formato para ser integrado em aplicativos android.

Neste documento, os termos *JidoshaLight* e *Jidosha* (lê-se GI-DÔ-XÁ, carro em japonês) são utilizados como sinônimos para designar o produto biblioteca de software *JidoshaLight*.

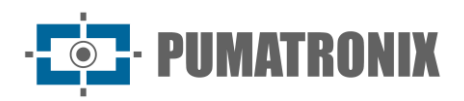

### **Sumário**

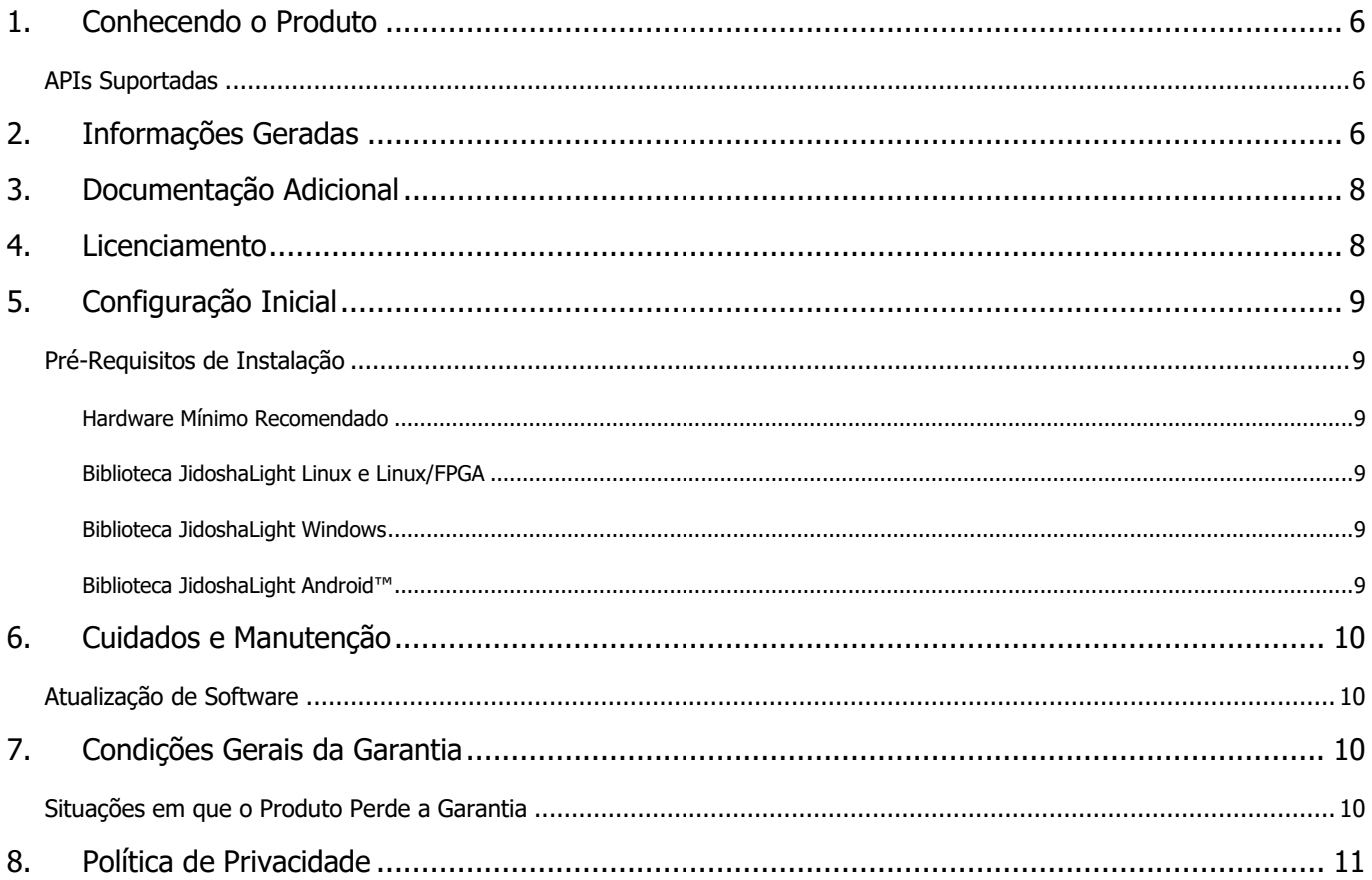

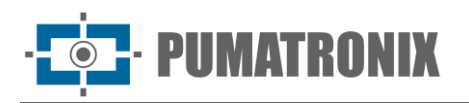

#### <span id="page-6-0"></span>**1. Conhecendo o Produto**

O SDK é o kit de desenvolvimento de software do *JidoshaLight* composto pelas bibliotecas de reconhecimento de placas, específicas de cada sistema operacional, pelas respectivas APIs, wrappers e aplicações de exemplo pré-compiladas, o código fonte destas aplicações, um script básico de compilação, o Manual de Integração e uma imagem de placa para testes.

O pacote de dados do SDK é entregue no formato *JidoshaLight\_PC\_WINDOWS\_64\_vX.X.X.7z*, que contém a estrutura para desenvolvimento:

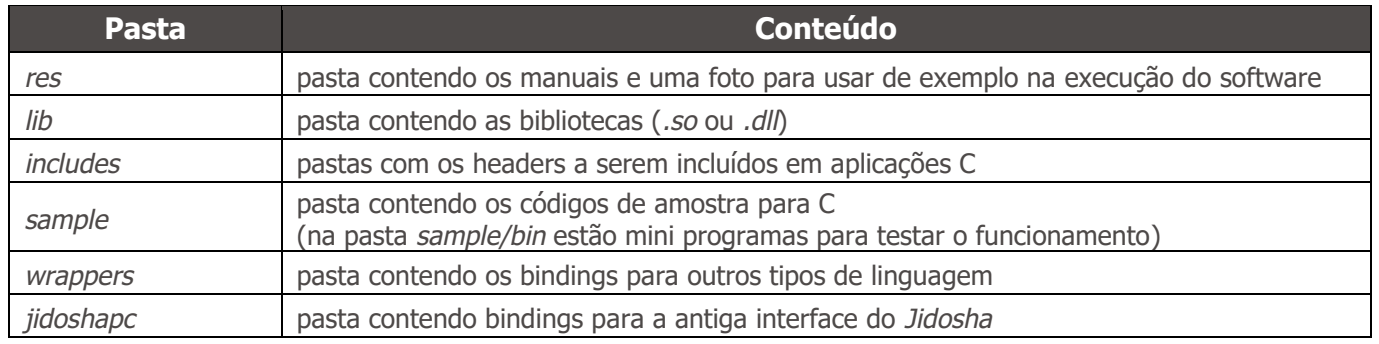

#### <span id="page-6-1"></span>APIs Suportadas

A API (Interface de Programação de Aplicativos) primária do *Jidosha* é a API *JidoshaLight C/C++* e pode ser encontrada dentro das pastas *include* e *lib*. Wrappers (bindings) para outras linguagens são fornecidos junto com o SDK e estão dentro da pasta *wrappers*:

- 1) JidoshaLight C/C++;
- 2) JidoshaLight Java (1.7+);
- 3) JidoshaLight Android;
- 4) JidoshaLight Python (2.7 e 3.x);
- 5) JidoshaLight C#.

Para integração com outras linguagens ainda não suportadas, entre em contato com o Suporte Técnico.

O SDK também fornece um conjunto de API legadas dentro da pasta *legacy*. Essas APIs não recebem novas funcionalidades e existem apenas para garantir o suporte a aplicações legadas desenvolvidas a partir do *Jidosha* (versão 1.7.0 ou inferior). Internamente essa API utiliza a API *JidoshaLight C/C++* padrão e, portanto, gera os mesmos resultados de reconhecimento.

#### **Atenção às APIS que NÃO são recomendadas para novos designs:**

- **1. jidoshapc C/C+**
	- **2. jidoshapc Java (1.6+)**
	- **3. jidoshapc Python (2.7)**
	- **4. jidoshapc Delphi (apenas Windows)**
	- **5. jidoshapc C#**

### <span id="page-6-2"></span>**2. Informações Geradas**

A principal funcionalidade da biblioteca *JidoshaLight* é reconhecer placas veiculares a partir de imagens, nos diversos formatos existentes atualmente, de acordo com as características específicas a cada país de origem. A biblioteca *JidoshaLight* tem a capacidade para reconhecimento dos seguintes formatos:

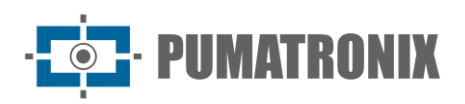

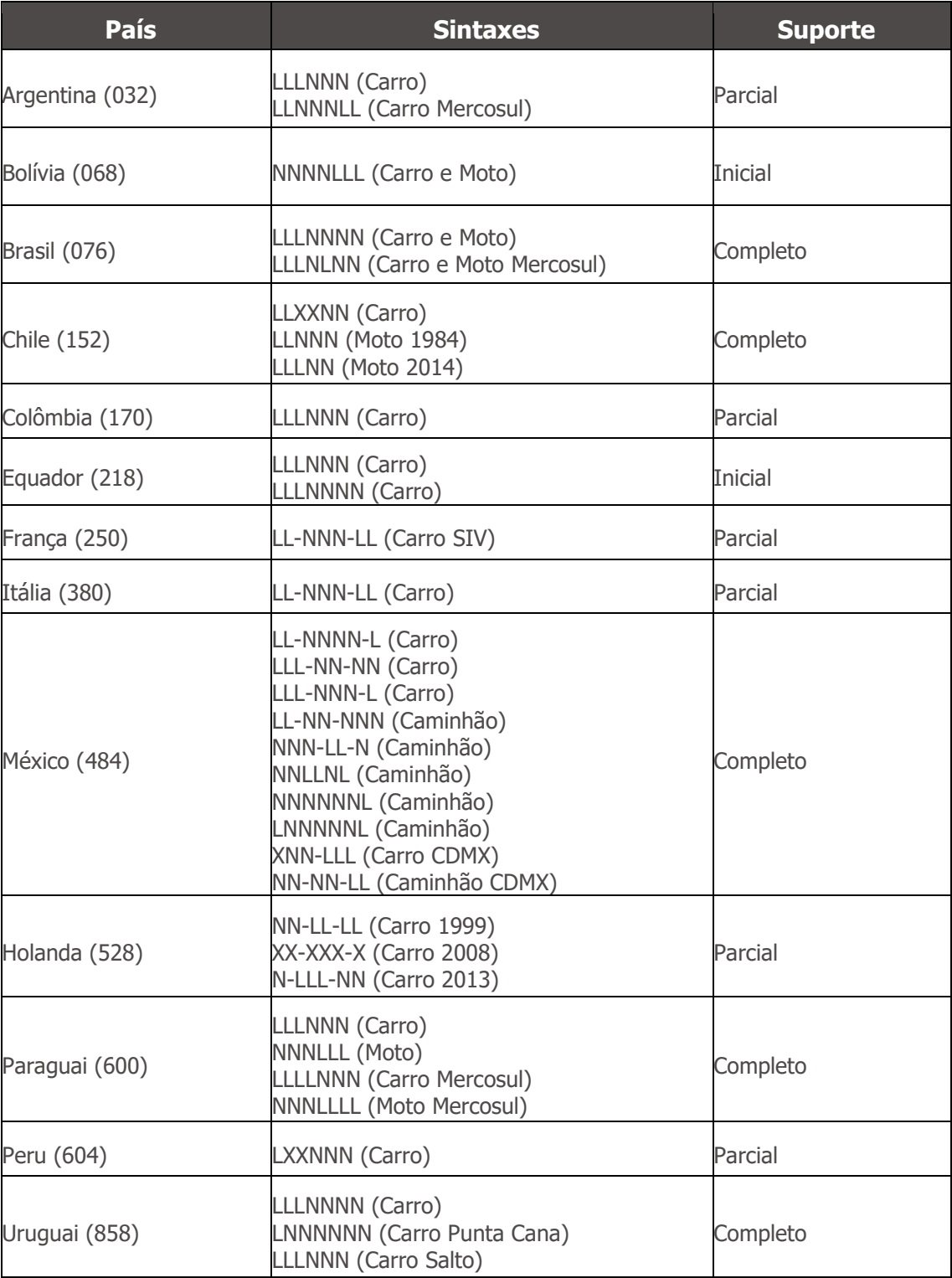

*Legenda: L: Letra, N: Número, X: Alfanumérico*

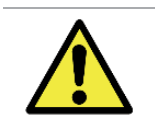

**O suporte a leitura de placas pretas do modelo Mercosul somente habilitado no modo JIDOSHA\_LIGHT\_MODE\_ULTRA\_SLOW.**

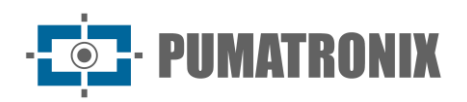

#### <span id="page-8-0"></span>**3. Documentação Adicional**

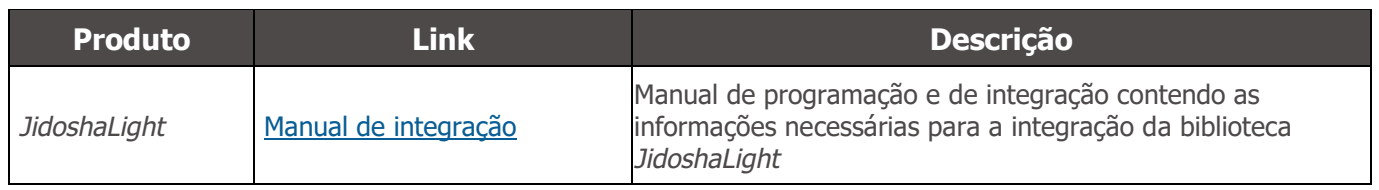

#### <span id="page-8-1"></span>**4. Licenciamento**

O software e a documentação em anexo estão protegidos por direitos autorais. Ao instalar o software, você concorda com as condições do contrato de licença.

A biblioteca de software *JidoshaLight Linux* foi criada para funcionar em conjunto com o *hardkey* (chave de segurança) que acompanha a biblioteca. Ou seja, para o correto funcionamento da biblioteca o referido *hardkey* deverá estar conectado à USB do ambiente em que a biblioteca será utilizada. Existem duas versões de *hardkey*, uma de demonstração e outra para uso geral, sendo que a versão de demonstração tem data de validade. Quando a data de validade desta expira, a biblioteca automaticamente passa a retornar placas vazias. Se seu *hardkey* de demonstração expirar e você desejar comprar uma licença ou estender o período de demonstração, entre em contato com a Pumatronix. Consulte as [condições de uso](#page-9-3) para maiores informações.

A biblioteca *JidoshaLight Windows* necessita somente da conexão do hardkey em um PC com sistema Windows, que executa o software e em seguida instala um driver automaticamente na primeira instalação. Consulte as [condições de uso](#page-9-4) para maiores informações. Para testar se a instalação ocorreu corretamente, podem ser executadas as aplicações exemplo, da forma como detalhado no Manual de Integração.

A biblioteca de software *JidoshaLight Linux* com aceleração por FPGA é licenciada a partir de um arquivo de licença atrelado ao hardware, sem a necessidade de uso de *hardkey* (chave de segurança). Esta biblioteca possui suporte para aceleração em hardware baseado em FPGAs Xilinx da família **Zynq-7000**. Por padrão possui suporte para o dispositivo *XC7Z020-CLG400*, podendo ser adaptada para dispositivos de maior capacidade. Consulte as [condições de uso](#page-9-3) para maiores informações.

A biblioteca *JidoshaLight Android™* necessita de um arquivo de licença válido para o funcionamento. O licenciamento é feito por dispositivo e por tempo, sendo necessário um novo licenciamento caso o equipamento tenha suas características de hardware alteradas ou o tempo de vigência da licença tenha acabado. Consulte as [condições de uso](#page-9-5) para maiores informações.

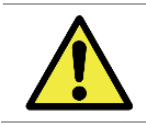

**O hardkey é a chave de validação da biblioteca de software JidoshaLight e por esse motivo deve ser mantido conectado durante o uso do produto.**

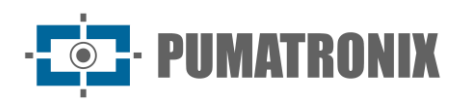

### <span id="page-9-0"></span>**5. Configuração Inicial**

#### <span id="page-9-1"></span>Pré-Requisitos de Instalação

#### <span id="page-9-2"></span>Hardware Mínimo Recomendado

O tempo de processamento da biblioteca *JidoshaLight* está ligado ao tamanho da imagem, quantidade de detalhes em cena, CPU e memória, além disso, com o uso de instruções *SMID(Single Instruction/Multiple Data*) nos processadores, recomenda-se um processador que possua instruções AVX.

Para um melhor desempenho da biblioteca, em um cenário onde há geração de imagens adquiridas no momento de ativação de um Laço, com resolução 1632x1220 e que executem mais de uma exposição, recomenda-se seguir os seguintes valores mínimos de hardware\*:

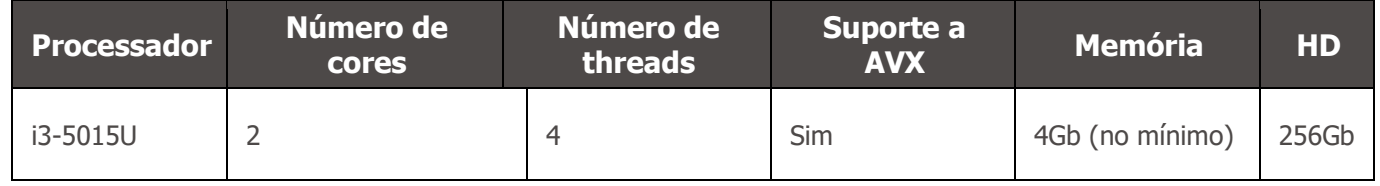

\*Para outras configurações, como número de cores e threads, entre em contato com o Suporte Técnico.

#### <span id="page-9-3"></span>Biblioteca JidoshaLight Linux e Linux/FPGA

Os requisitos mínimos para a operação da biblioteca de software *JidoshaLight Linux* e *JidoshaLight Linux/FPGA* se referem às versões do Linux que possuem as bibliotecas padrão igual ou superior às versões listadas abaixo:

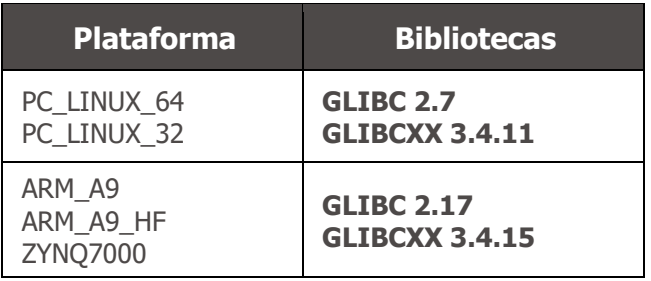

#### <span id="page-9-4"></span>Biblioteca JidoshaLight Windows

Os requisitos mínimos para a operação da biblioteca de software *JidoshaLight Windows* se referem às versões dos sistemas operacionais:

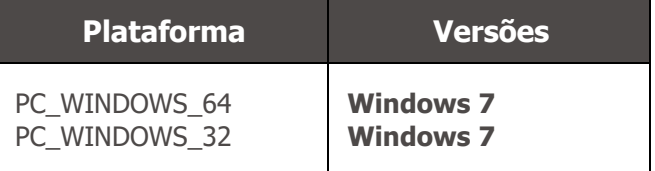

<span id="page-9-5"></span>Biblioteca JidoshaLight Android™

A biblioteca de software *JidoshaLight* foi criada para funcionar em conjunto com o arquivo de licença que deve ser gerado após a instalação da aplicação pelo usuário. O arquivo de licença é gerado por instalação

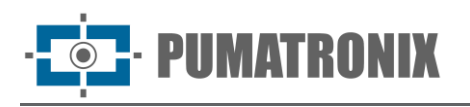

e é atrelado ao hardware do dispositivo, sendo necessário um novo licenciamento no caso de reinstalação da aplicação ou modificação do hardware do aparelho, incluindo o SIM card do dispositivo. A substituição da bateria não acarreta na necessidade de uma nova licença. Para licenças temporárias, liberadas por tempo limitado, a data e hora do equipamento devem estar sincronizadas com a rede de celular.

A biblioteca possui suporte a aplicações multithread, sendo o número **máximo de threads** e o **mínimo tempo de processamento** limitados pela licença adquirida. Para o uso da API servidor, o número **máximo de conexões simultâneas** que este aceita também é limitado pela licença.

As funcionalidades da biblioteca *JidoshaLight Android* são acessadas através da API Java. A presente versão possui compatibilidade com processadores ARM™ (armv7-a) com sistema operacional Android™ 4.4 ou superior para o uso da biblioteca (shared libraries e classes Java básicas) e Android™ 8 ou superior para a instalação do aplicativo de demonstração.

## <span id="page-10-0"></span>**6. Cuidados e Manutenção**

Alguns cuidados são necessários para garantir o desempenho do produto e prolongar sua vida útil.

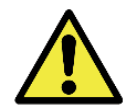

**Riscos do Produto: O uso do produto apresenta riscos, que estão apresentados na seção de [Riscos de Manuseio.](#page-3-0)**

#### <span id="page-10-1"></span>Atualização de Software

Para a atualização da biblioteca não há quebra na API em relação a versão 3.25.0. A versão atual, 3.26.0, pode ser instalada extraindo os *headers (.h)* e as *shared libraries (.so)* da pasta do SDK para dentro do diretório da aplicação do usuário.

Em caso de dúvidas entre em contato com o Suporte Técnico através do e-mail [suporte@pumatronix.com](mailto:suporte@pumatronix.com.br) ou WhatsApp +55 (41) 9203-8327.

### <span id="page-10-2"></span>**7. Condições Gerais da Garantia**

A Pumatronix garante o produto contra qualquer defeito de material ou processo de fabricação pelo período de 1 ano a contar da data de emissão da nota fiscal, desde que, a critério de seus técnicos autorizados, constate-se defeito em condições normais de uso.

A reposição de peças defeituosas e execução de serviços decorrentes desta Garantia somente serão procedidas na Assistência Técnica Autorizada da Pumatronix ou de terceiro por ela expressamente indicado, onde deverá ser entregue o produto para reparo.

Esta Garantia somente será válida se o produto estiver acompanhado de *Formulário de Manutenção*  devidamente preenchido e sem rasuras e acompanhado de Nota Fiscal.

#### <span id="page-10-3"></span>Situações em que o Produto Perde a Garantia

- 1) Utilização de software/hardware não compatível com as especificações do Manual;
- 2) Ligação do produto à rede elétrica fora dos padrões estabelecidos no manual do produto e instalações que apresentam variação excessiva de tensão;

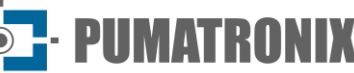

- 3) Infiltração de líquidos provenientes da abertura/fechamento do produto;
- 4) Danos causados por agentes naturais (descarga elétrica, enchente, maresia, exposição excessiva a variações climáticas, entre outros fatores) ou exposição excessiva ao calor (além dos limites estabelecidos no Manual);
- 5) Utilização do produto em ambientes sujeitos a gases corrosivos, com umidade excessiva e/ou poeira;
- 6) Mostrar sinais de adulteração de lacres de segurança;
- 7) Apresentar sinais de abertura e modificação feita pelo Cliente em locais do produto não autorizados pela Pumatronix;
- 8) Danos causados por acidentes/quedas/vandalismo;
- 9) Exibir número de série adulterado e/ou removido;
- 10) Danos decorrentes do transporte e embalagem do produto pelo Cliente em condições incompatíveis com o mesmo;
- 11) Mau uso e em desacordo com o Manual de Instruções.

#### <span id="page-11-0"></span>**8. Política de Privacidade**

Em conformidade com a Lei Geral de Proteção de Dados (LGPD) - Lei nº13.709, de 14 de agosto de 2018, este produto tem funções programáveis para a captação e processamento de imagens que podem infringir a LGPD quando utilizado, em conjunto com outros equipamentos, para captar dados pessoais.

A Pumatronix não se responsabiliza pelas finalidades, uso e tratamento das imagens captadas, sendo que o controle das informações e formas de operação do produto são de exclusiva decisão do usuário ou adquirente do produto.

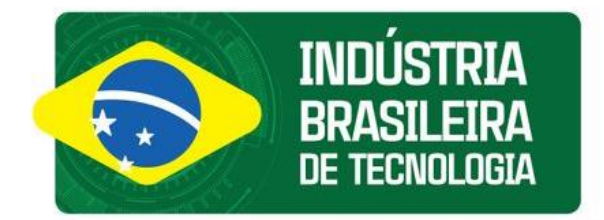

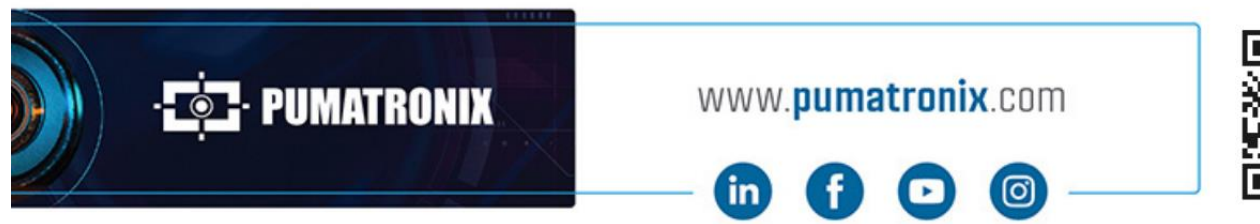

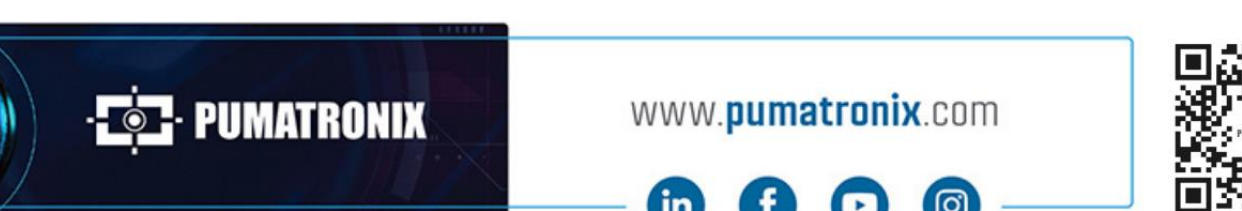